## JD Edwards EnterpriseOne Supply Chain Planning Strategic Create Demand Planning **Demand Planner** Plans **Business** Planning Planning and Enterprise Performance Management Management Validate Supply Chain Forecasts Production and Distribution Planner Create Production Analyze Supply and Distribution Chain Plans Plans Operations Production Copyright © 2014, Oracle and/or its affiliates. All rights reserved.

### JD Edwards EnterpriseOne L2 Create Demand Plans Planning and Enterprise Performance Management -Forecast Rejected-Management What is Measure Forecast Forecast Forecast -Forecast(s)-**Demands** Accuracy Approval Approved Forecast Status? Approved, Must be Priced Business Planning Forecast Accuracy Strategic Measured Planning **PMPN** Review and Prepare Priced Approve Assemble and Forecast Forecast Review Forecast Data Prepare Summery Forecast Review Yes Forecast **Demand Planner** Which Does Forecas Prepare Detailed Forecast Do Not Forecasting Require Forecast Price? Review Forecast Approach(es)? Review? Explode Forecast Through Planning Bills of Material Import Forecast with EDi ETO Work Order Production and Create Production Validate Supply **Analyze Supply** and Distribution Distribution Chain Forecasts Chain Plans Planner Plans Copyright © 2014, Oracle and/or its affiliates. All rights reserved.

## JD Edwards EnterpriseOne *Measure Forecast Accuracy*

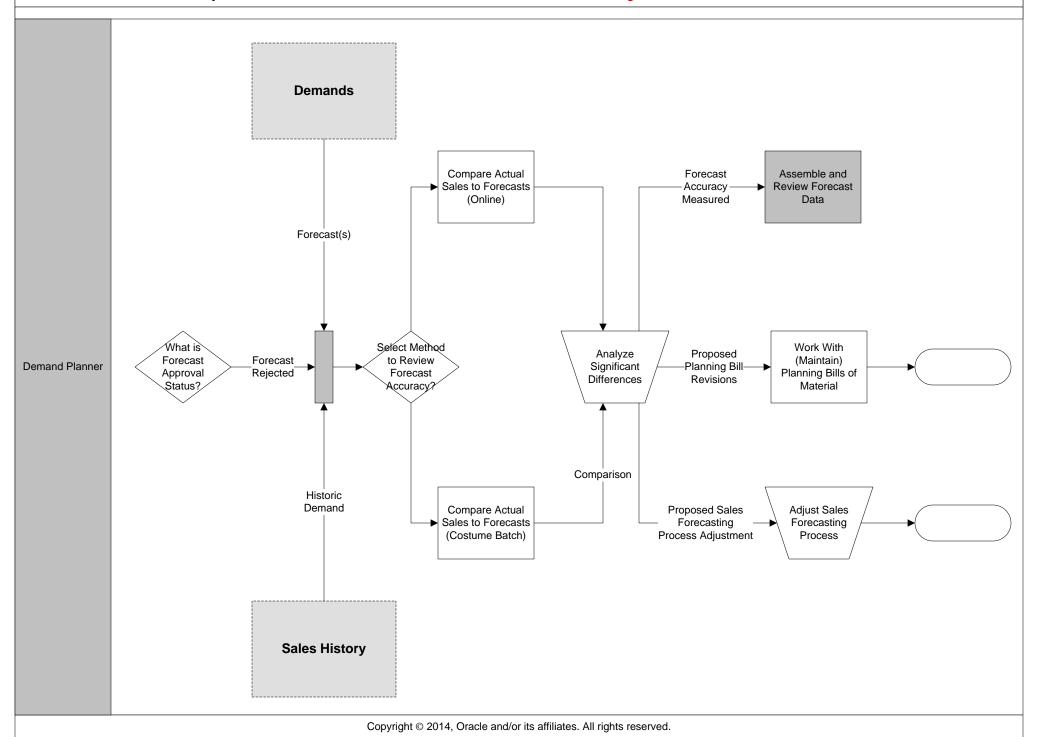

## JD Edwards EnterpriseOne Assemble and Review Forecast Data

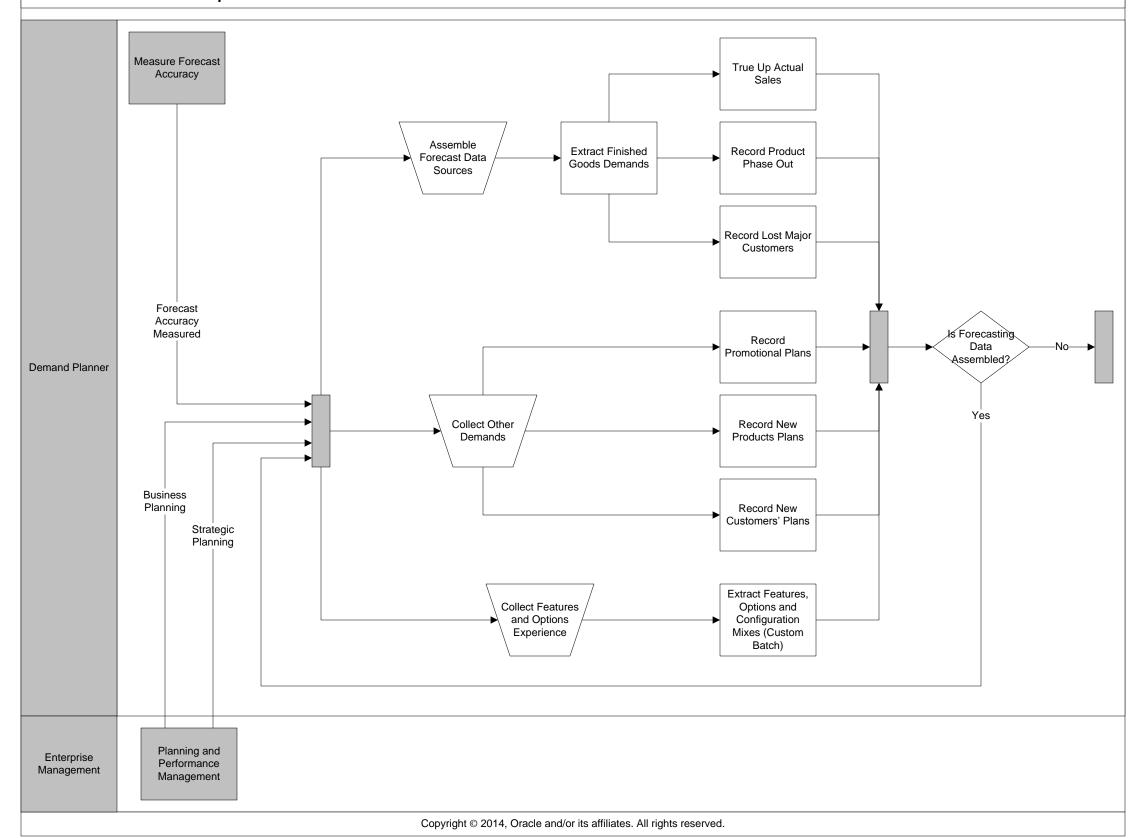

## JD Edwards EnterpriseOne Prepare Summery Forecast

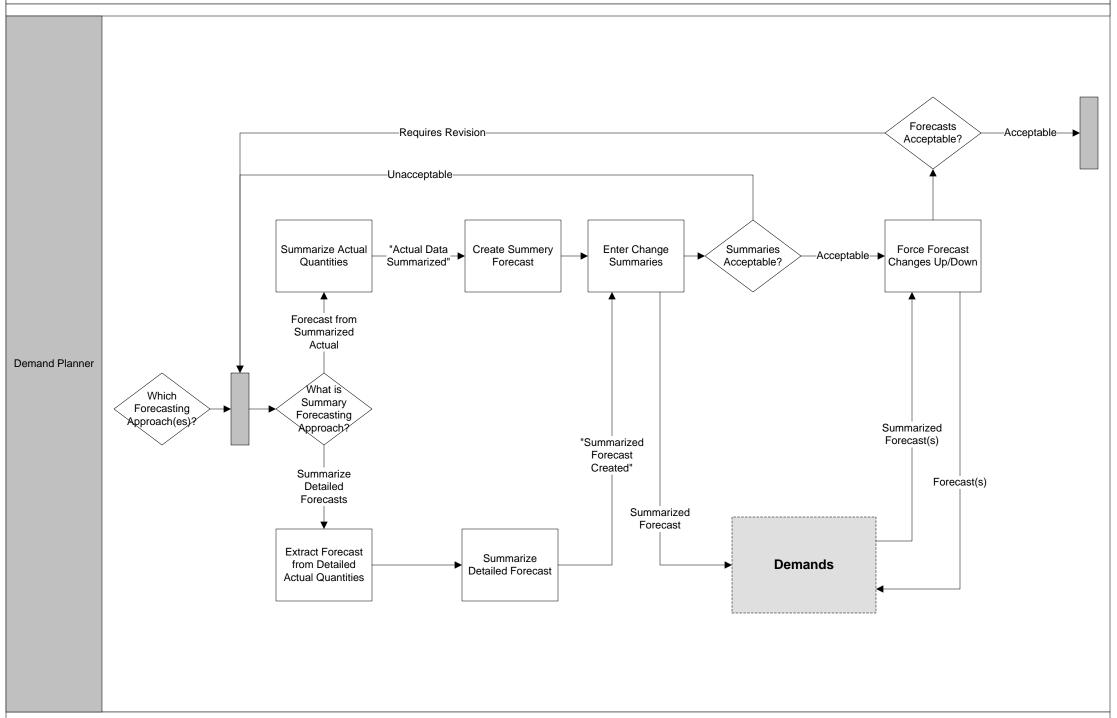

## JD Edwards EnterpriseOne Prepare Detailed Forecast

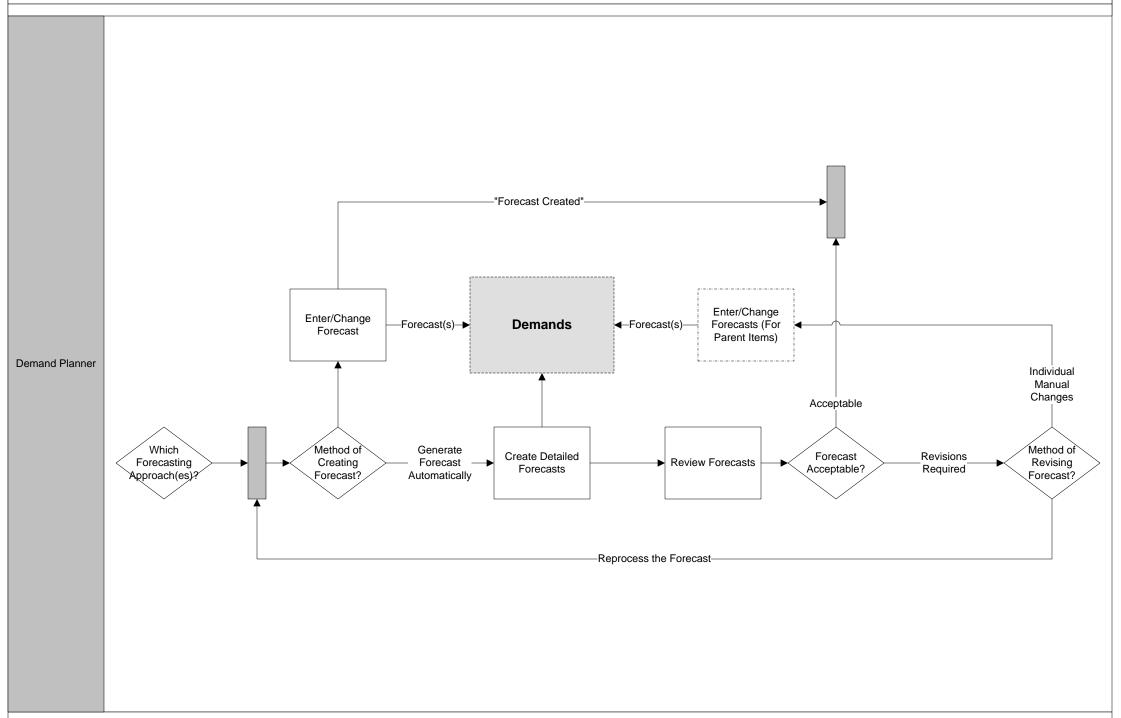

## JD Edwards EnterpriseOne Explode Forecast Through Planning Bills of Material

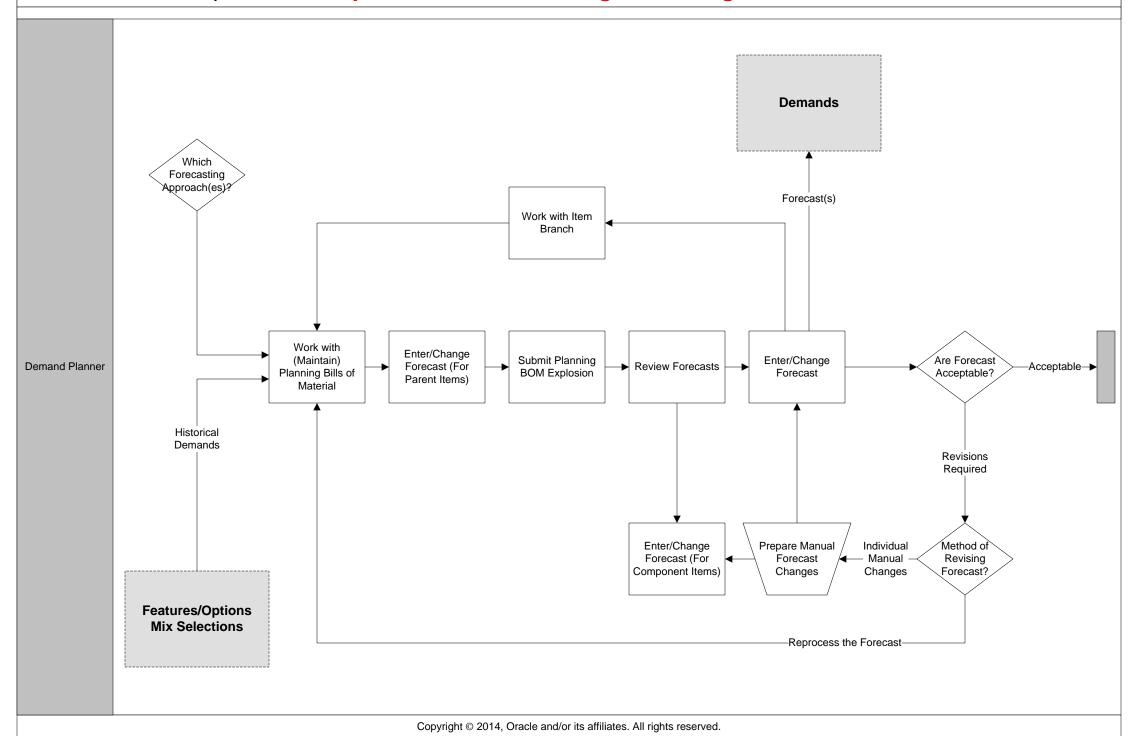

## JD Edwards EnterpriseOne Import Forecast with EDI

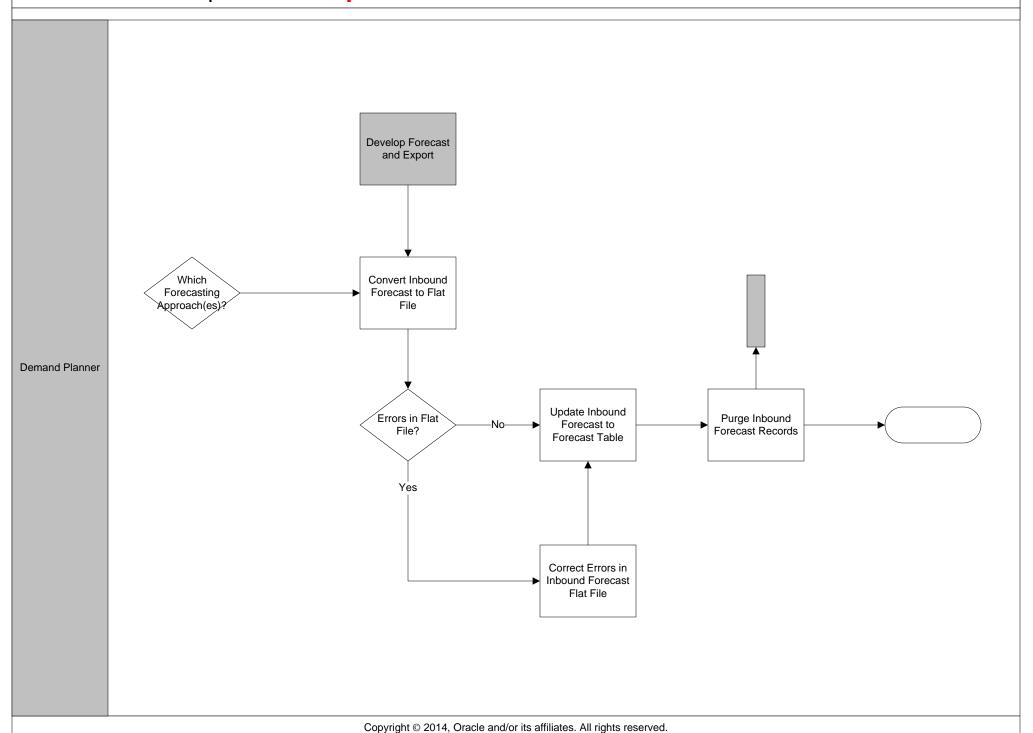

## JD Edwards EnterpriseOne Prepare Priced Forecast

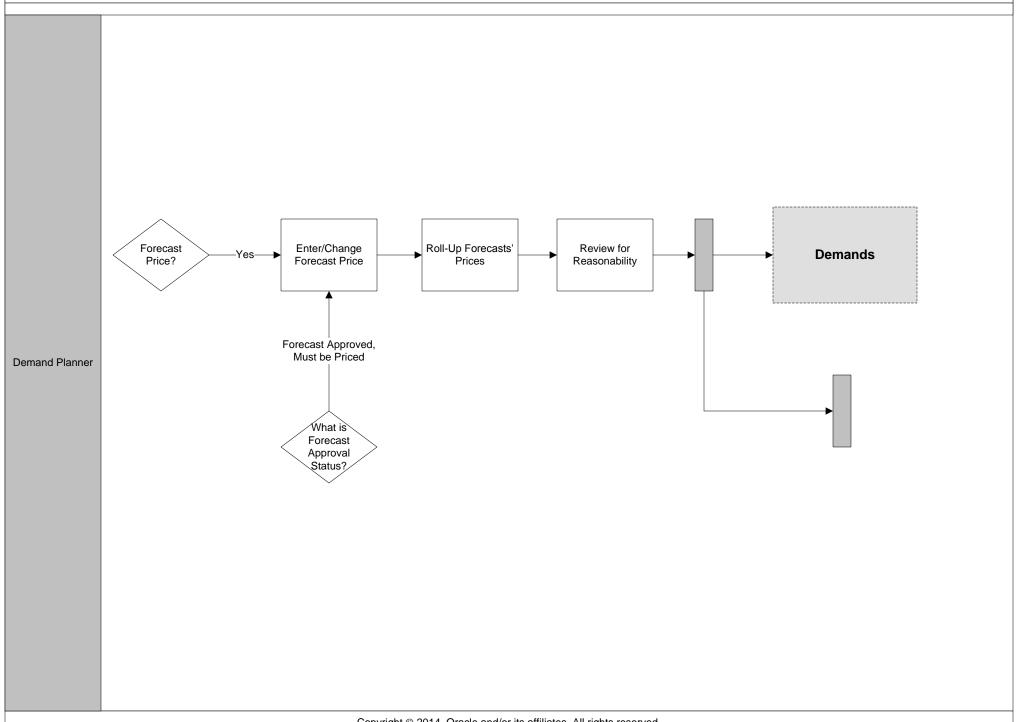

Copyright © 2014, Oracle and/or its affiliates. All rights reserved.

## JD Edwards EnterpriseOne L2 Validate Supply Chain Forecasts

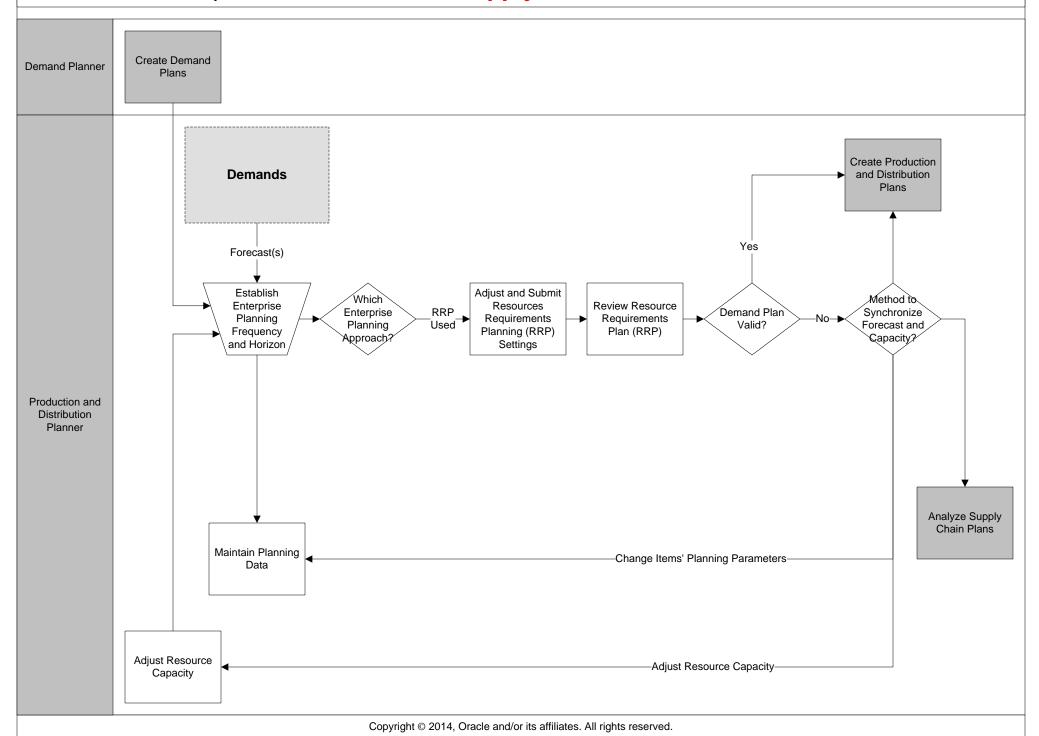

## JD Edwards EnterpriseOne *Maintain Planning Data*

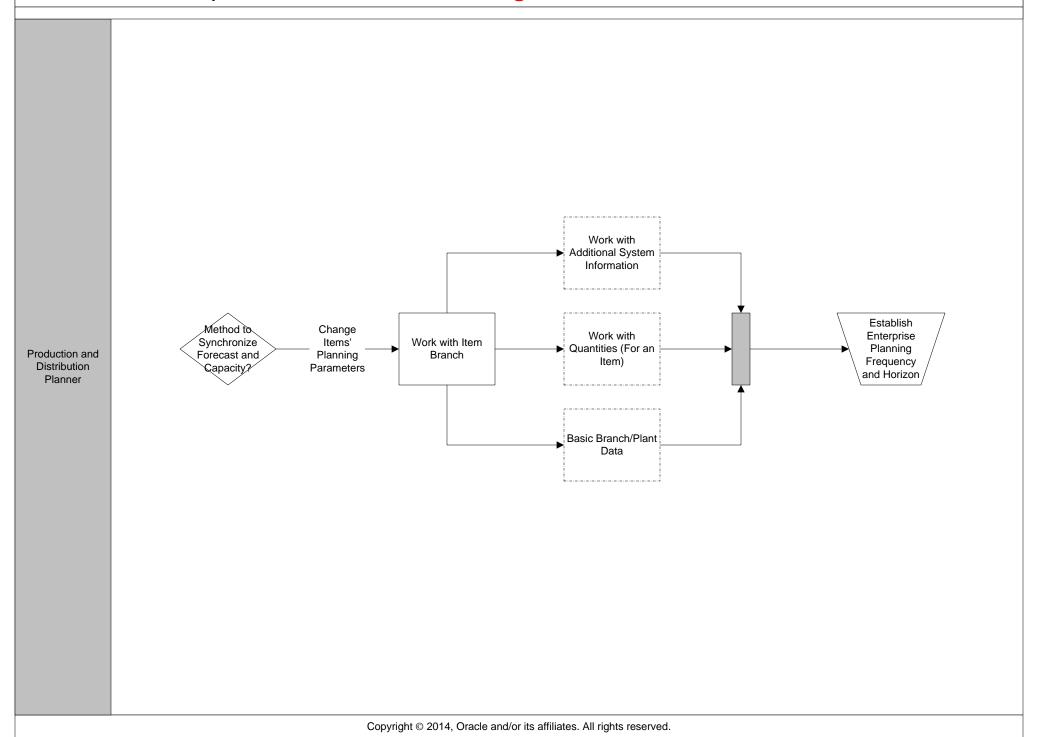

## JD Edwards EnterpriseOne Adjust and Submit Resource Requirements Planning (RRP) Settings

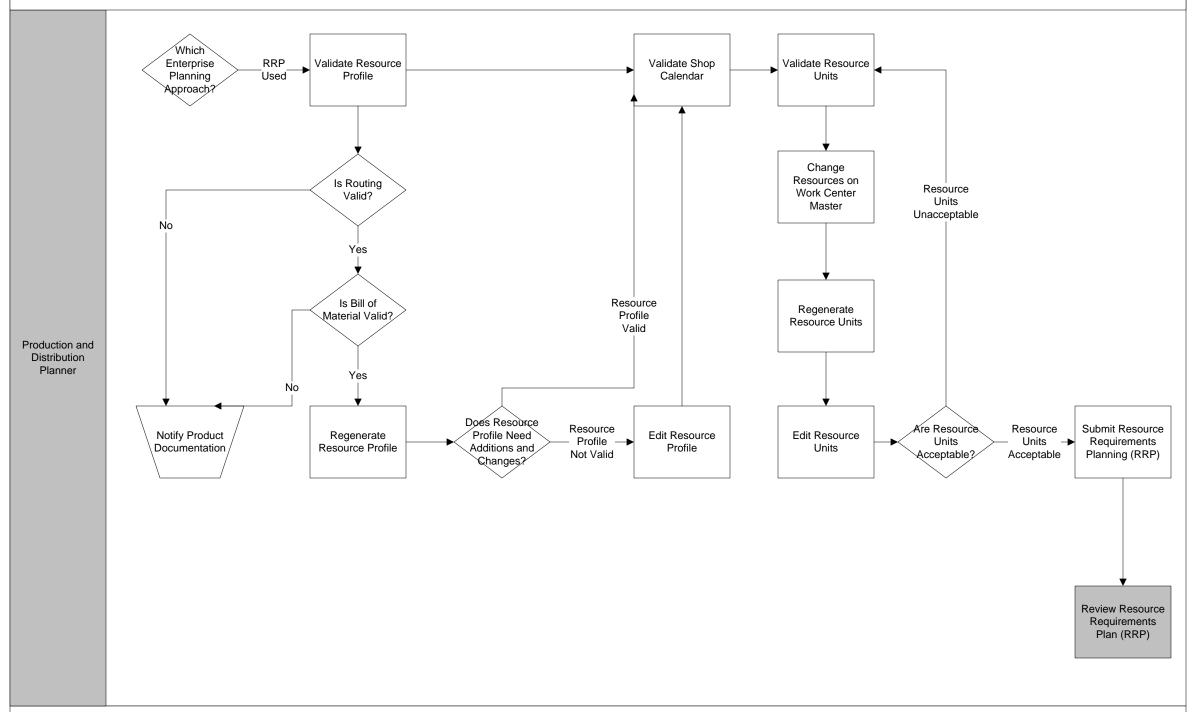

# JD Edwards EnterpriseOne Review Resource Requirements Plan (RRP) Review Message Detail Adjust and Submit Resource Work with Center **Review Capacity** Requirements Production and Load Load Planning (RRP) Distribution Settings Planner Review Period Summary

Copyright © 2014, Oracle and/or its affiliates. All rights reserved.

## JD Edwards EnterpriseOne Adjust Resource Capacity

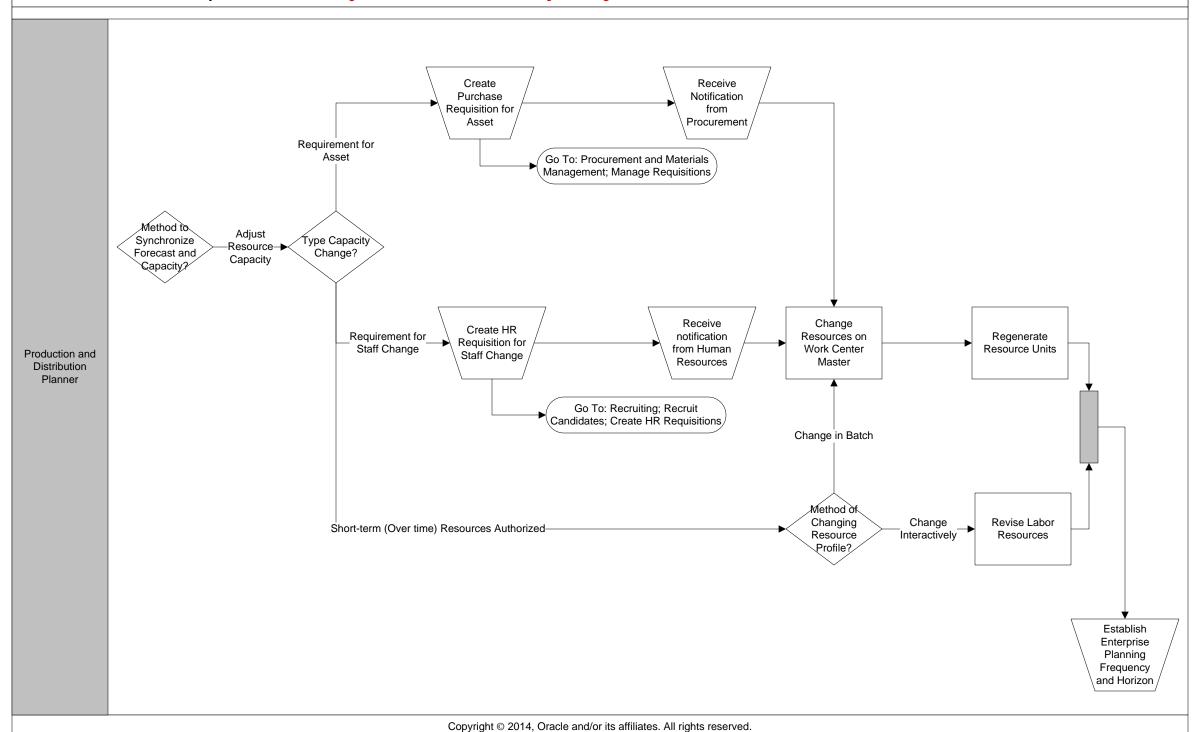

### JD Edwards EnterpriseOne L2 Create Production and Distribution Plans Create Demand **Demand Planner** Plans Establish Reorder Point Procure Goods Replenishment and Services Reorder Plan Point Replenishment -Lower Level Planning Not Required-Planning Approach? Production and Lower Level Prepare Material Material Lower Level Initiate Supply Analyze Supply Distribution Planning Planning -Requirements Requirements -Yes-**▶** Plans Chain Plans Planner Required? Required Plan Plan Valid? Fulfillment Validate Supply Planning Chain Forecasts Prepare Fulfillment Manage Master Schedule Scheduling Issues

Production

Operations

# JD Edwards EnterpriseOne Establish Reorder Point Replenishment Plan Reorder Find Inventory Procure Goods Planning Select Items and Items at Record Point Approach? Create Orders And Services Replenishment Point Production and Distribution Planner **Procurement Supplies** Procurement Copyright © 2014, Oracle and/or its affiliates. All rights reserved.

### JD Edwards EnterpriseOne Prepare Fulfillment Master Schedule Review Planning Messages Print Load and Detailed Messages – Submit Master Rough Cut CRP Generate Messages with Submit Rough Cut Production No Branch Capacity Planning Schedule - Single Relationships (RCCP) Initiate Supply Site Plans Master Schedule Valid; Print Period Planning Messages Generated Yes ➤ Summery – Rough Cut CRP Determine Method of Manufactured Planning Fulfillment Master Generation Master Items in Master Reviewing -No Schedule Validation Performed-Approach? Planning Method? Schedule Valid Schedule Schedule? Schedule? Validity Production and Distribution Planner **Review Master** Schedule Master Schedule Not Valid— Scheduling Issues Submit Master Generate Messages Production Based on Branch Schedule (MPS) Relationships Multi Site Print Master Schedule Plan and Message Detail

### JD Edwards EnterpriseOne Initiate Supply Plans -Manufacturing Orders Created From Planning Process-Order Message to Process Order Process in Batch Messages in Batch -Purchase Order Created from Planning Process--Sales Order Component of Transfer Order-Lower Level **Procurement Sales Orders** Planning **Supplies** Required? Time Series Inquiry -Sales Order Component of Transfer Order Generate Order -Purchase Order Created from Planning Process-Manufacturing Pegging Inquiry Supplies and Demands Item Transferred from Other Branch or Purchased Manufacturing Item Research and Edit Message Order Message to Process On-Line Review Messages (Prioritized) Prepare Fulfillment Item Manufactured; Manufacturing Process Messages for an Replenishment Master Schedule Orders Created From Planning Process Type? Message(s) Method? Item Review Supply and Demand Inquiry Production and Distribution Planner Modify Message Rate Schedule Does Supplier Messages for Generate Supplier Release Supplier Supplier Schedule Does Not -Purchase Order for Supplier Schedule-Supplier Schedule Need **Need Revision** Schedule Schedule Schedule Items Revision? Supplier Schedule Needs Revision Review/Revise "Supplier Print Supplier Supplier Schedule Schedule Released" Demand Schedule "Demand Schedule -Recommended Changes to Purchase Orders-Order Revision or Warning Message -Recommended Changes to Manufacturing Orders-Supplier -Supplier Customer Service Copyright © 2014, Oracle and/or its affiliates. All rights reserved.

#### JD Edwards EnterpriseOne Prepare Material Requirements Plan **Review Messages** by Dispatch Group Print Load and Messages -Detailed CRP Submit Detailed Generate Messages with Submit Detailed Schedule (MRP) -No Branch Capacity Planning Single-site Relationships (CRP) Manufacturing Print Period Yes Summary -Detailed CRP Lower Determine Type of Method of Material Lower Level Capacity Level Master Planning Generation Planning Reviewing Requirements Planning Schedule Required? Method? Used? Schedule? Plan Valid? Validity Required Production and Distribution Planner **Review Master** Schedule Generate Messages Submit Detailed Based on Branch Schedule - Multi-Relationships plant Print MRP Schedule and Message Detail

# JD Edwards EnterpriseOne L2 Analyze Supply Chain Plans Create Demand **Demand Planner** Plans Forecast Analysis Select Type of Conclude Supply Chain Analysis Validate Supply Material Planning Supply Chain Chain Forecasts Analysis Analysis? Production and Distribution Planner Capacity Planning Analysis Create Production and Distribution Plans Copyright © 2014, Oracle and/or its affiliates. All rights reserved.

## JD Edwards EnterpriseOne Forecast Analysis Create ad hoc Forecast Reports-Reports, as Needed Conclude Supply Production and Select Type of Forecast Chain Analysis Distribution Supply Chain Analysis Planner Analysis? Needed? Discuss Results **Review Forecast** -Inquiries-→ with Appropriate / Personnel

Copyright © 2014, Oracle and/or its affiliates. All rights reserved.

## JD Edwards EnterpriseOne Material Planning Analysis Plan and Message Details Pegging (R) Select Material Planning Reports to Print or Review Online? Enter/Change Schedule Reports Branch Relationships Available to Promise (ATP) Type of Material Select Type of Supply Chain Planning Analysis? Analysis? Pegging Inquiry Production and Distribution Planner Review Supply and Demand Inquiry Inquiries Lead Time Select Material Discuss Results Conclude Supply Chain Analysis Planning with Appropriate Inquiries Personnel Required? Blanket Order Inquiry Planning Family **Detailed Message** Review Project ETO/ PMPN Copyright © 2014, Oracle and/or its affiliates. All rights reserved.

## JD Edwards EnterpriseOne Capacity Planning Analysis

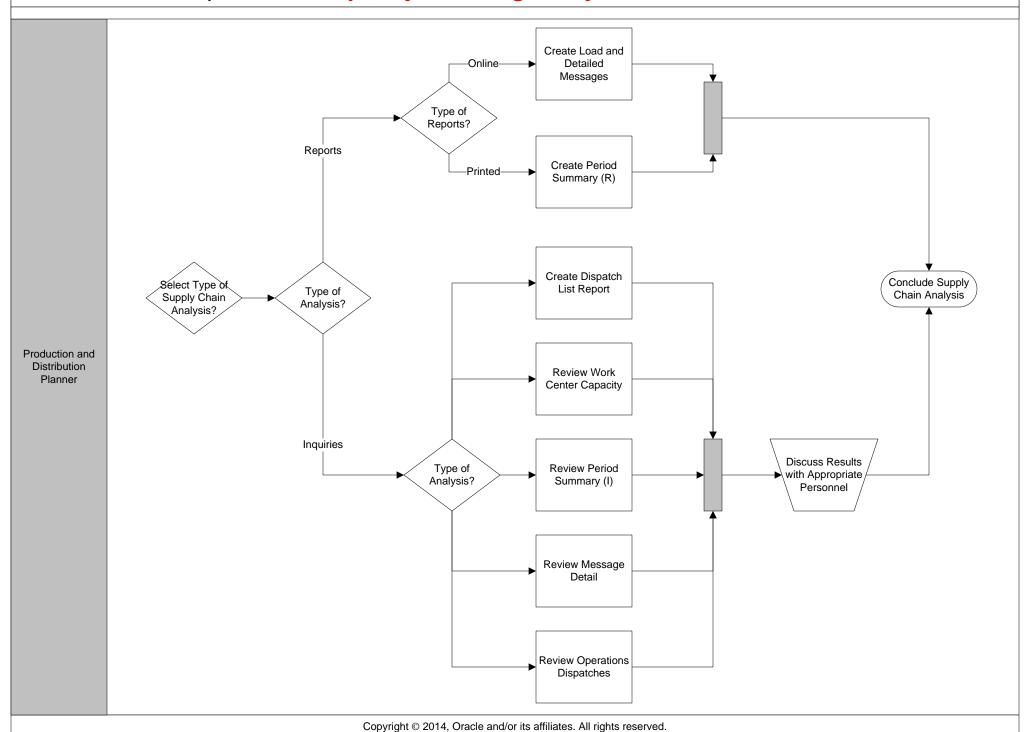